2014. T. 18, № 4 (65). C. 216–224 مست المست المست المست المست المست المست المست المست المست المست المست المست ا ISSN 1992-6502 (Print) ISSN 2225-2789 (Online)

УДК 519.6:532.5

# **РЕАЛИЗАЦИЯ ПАРАЛЛЕЛЬНЫХ АЛГОРИТМОВ РЕШЕНИЯ МОДЕЛЬНОЙ ЗАДАЧИ ВЗАИМОДЕЙСТВИЯ ФИТО- И ЗООПЛАНКТОНА В АЗОВСКОМ МОРЕ**

**А. И. СУ ХИ НО В**<sup>1</sup> **, А. В. НИ КИ ТИ Н А**<sup>2</sup> **, И. С. СЕ М Е НО В**<sup>3</sup>

 $^1$ sukchinov@gmail.com,  $\left.\ ^2$ nikitina.vm@gmail.com,  $\right.^3$ flanker555@yandex.ru

ФГБОУ ВПО «Южный федеральный университет» (ЮФУ)

*Поступила в редакцию 20 октября 2014 г.*

**Аннотация.** Работа посвящена разработке параллельного алгоритма, учитывающего архитектуру суперЭВМ с общей и распределенной памятью. Параллельный алгоритм разрабатывается для численного решения задачи биологической кинетики на примере модели взаимодействия фито- и зоопланктона. Использование библиотеки MPI обеспечивает лучшее распределение ресурсов компьютера и прирост эффективности алгоритма на распределенных вычислительных системах. В то же время для систем с общей памятью используется OpenMP, что обеспечивает универсальность алгоритма для супер-ЭВМ с различными операционными системами.

**Ключевые слова:** математическая модель; биологическая кинетика; фитопланктон; параллельный алгоритм; Азовское море.

#### **ВВЕДЕНИЕ**

Для проведения численных экспериментов в реальных областях сложной формы используются многопроцессорные вычислительные системы. Для повышения эффективности вычислительных алгоритмов в основном используются библиотеки MPI, OpenMP и API операционной системы. В данной работе реализован параллельный алгоритм для систем с распределенной памятью, в котором используются средства библиотеки MPI.

# **1. ПОСТАНОВКА ЗАДАЧИ**

За основу был взят последовательный алгоритм, с помощью которого было получено численное решение задачи биологической кинетики на примере задачи взаимодействия фито- и зоопланктона, имеющих наибольшее значение в питании рыб Азовского моря [1].

Предположим, что область решения задачи *G* представляет собой замкнутый бассейн, ограниченный невозмущенной поверхностью моря  $\Sigma_0$ , дном  $\Sigma_H = \Sigma_H(x, y)$  и боковой поверхностью  $\sigma$  ( $\Sigma = \sum_{H} \cup \sum_{0} \cup \sigma$ ).

Рассмотрим модель, учитывающую не только пространственно-неоднородное распределение фито- и зоопланктона, биогенов, межвидовую конкуренцию, движение водного потока, но и температурный и кислородный режимы:

$$
\frac{\partial X_1}{\partial t} + div(\mathbf{U}X_1) = \mu_1 \Delta X_1 + \frac{\partial}{\partial z} \left( v_1 \frac{\partial X_1}{\partial z} \right) +
$$
  
+ $\alpha_1 \psi_1 (S) X_1 - g_1 (X_1, Z) - \theta_1 X_1 X_2 - \varepsilon_1 X_1,$   
 $\frac{\partial X_2}{\partial t} + div(\mathbf{U}X_2) = \mu_2 \Delta X_2 + \frac{\partial}{\partial z} \left( v_2 \frac{\partial X_2}{\partial z} \right) +$   
+ $\alpha_2 \psi_2 (S) X_2 - g_2 (X_2, Z) - \theta_2 X_1 X_2 - \varepsilon_2 X_2,$   
 $\frac{\partial Z}{\partial t} + div(\mathbf{U}Z) = \mu_Z \Delta Z + \frac{\partial}{\partial z} \left( v_Z \frac{\partial Z}{\partial z} \right) +$   
+ $\alpha_Z \psi_Z (X_1, X_2) Z - \lambda (M_2) Z,$   
 $\frac{\partial S}{\partial t} + div(\mathbf{U}S) = \mu_S \Delta S + \frac{\partial}{\partial z} \left( v_S \frac{\partial S}{\partial z} \right) - \varphi_S (X_1, X_2) +$   
+ $\varepsilon_1 X_1 + \varepsilon_2 X_2 + \lambda (M_2) Z + B(S_p - S) + f,$   
 $\frac{\partial M_1}{\partial t} + div(\mathbf{U}M_1) = \mu_S \Delta M_1 +$   
+ $\frac{\partial}{\partial z} \left( v_3 \frac{\partial M_1}{\partial z} \right) + k_1 X_1 - \varepsilon_3 M_1,$ 

Статья рекомендована к публикации программным комитетом Международной научной конференции «Параллельные вычислительные технологии 2014».

$$
\frac{\partial M_2}{\partial t} + div(\mathbf{U}M_2) = \mu_4 \Delta M_2 + \n+ \frac{\partial}{\partial z} \left( v_4 \frac{\partial M_2}{\partial z} \right) + k_2 X_2 - \varepsilon_4 M_2.
$$
\n(1)

В модели (1) значительную роль играет зоопланктон – Bosmina longirostris, способный употреблять в пищу как зеленые, так и синезеленые водоросли, тем самым снижая их концентрацию. В системе (1) приняты обозначения: *Xi* – концентрация зеленых (Chlorella Vulgaris BIN) и синезеленых водорослей (Aphanizomenon) соответственно,  $i = 1, 2$ ;  $Z$  – концентрация зоопланктона (Bosmina Longirostris); *S* – концентрация биогенного вещества; *Mi* – концентрация метаболита *i* -го вида;  $\Delta$  – двумерный оператор Лапласа;  $\mu_r, \mu_{z}, \mu_{s}, \nu_r, \nu_z, \nu_s$  – диффузионные коэффициенты в горизонтальном и вертикальном направлениях субстанций *Xi* , *Z* ,  $S$ ,  $M_i$ ,  $r = \overline{1, 4}$ ;  $\alpha_i = (\alpha_{0i} + \gamma_i M_i)$  – функция роста *i* -го вида;  $\alpha_{0i}$ ,  $\gamma_i$  – скорость роста в отсутствии метаболита и параметр воздействия  $i$ -го вида;  $\alpha_{z}$  – скорость роста зоопланктона;  $\psi_Z(X_1, X_2)$  – функция, описывающая рост Z за счет потребления вида *X*1 и угнетения видом  $X_2; \ \ g_i\bigl(X_i, Z\bigr)$  – функция поглощения зоопланктоном *i* -го вида фитопланктона;  $\varphi_{\rm c}(X_1, X_2)$  – функция потребления биогенного вещества водорослями; *B* – скорость поступления биогенного вещества;  $S_p$  – предельно возможная концентрация биогенного вещества; *i* – коэффициенты смертности *i* -го вида;  $\mathbf{u}$  – поле скоростей водного потока;  $\mathbf{U} = \mathbf{u} + \mathbf{u}_{0i}$  – скорость конвективного переноса вещества; **u**0*i* – скорость осаждения *i* -й субстанции,  $i \in \{X_1, X_2, Z, S, M_1, M_2\}$ ;  $\lambda$  – функция смертности зоопланктона, включающая в себя риск элиминации за счет метаболита синезеленой водоросли;  $\varepsilon_m$  – коэффициенты разложения метаболита,  $m \in \{3, 4\}$ ;  $k_i$  – коэффициенты экскреции *i* -го вида; *f* – функция источника биогенного вещества (загрязнения).

Зададим функции из системы (1) в виде:

$$
\psi_i(S) = \mu_{\max} S / (K_{is} + S),
$$
\n
$$
g_i(X_i, Z) = \begin{cases} R_{\max} Z \left( 1 - e^{-\Lambda(X_i - X_{ii})} \right), & X_i > X_{ii}; \\ 0, & X_i \le X_{ii}, \end{cases}
$$

где  $\mu_{\text{max}}$  – максимальная скорость (сек<sup>-1</sup>) поглощения биогенного вещества фитопланктоном,  $K_{iS}$  – константа полунасыщения *i*-го вида по биогенному веществу;  $\theta_i$  – коэффициент межвидовой конкуренции *i*-го вида;  $R_{\text{max}}$  – максимальная скорость (сек-1) поглощения фитопланктона зоопланктоном;  $\Lambda$  – постоянная Ивлева;  $X_{it}$  – пороговая конкуренция *i*-го вида, ниже которой поглощение прекращается.

Пусть для системы (1) выполняются следующие предположения:

$$
\psi_i(S) = S; \ \psi_S(X_1, X_2) = \gamma_S X_1 X_2; \n\psi_Z(X_1, X_2) = X_1 - X_2; \ng_i(X_i, Z) = \delta_i X_i Z; \ \lambda(M_2) = \varepsilon_Z M_2; \n\varphi_S(X_1, X_2) = (\beta_1 X_1 + \beta_2 X_2) S,
$$

где  $\beta_i = (\beta_{0i} + \gamma_i M_i)$  – коэффициенты поглощения биогенного вещества фитопланктоном  $i$ -го вида;  $\delta_i$  – коэффициенты переработки биомассы водорослей *i* -го вида в биомассу зоопланктона,  $\delta_{\rm l} >> \delta_{\rm 2}$  (зоопланктон предпочитает зеленые водоросли, синезеленые ест вынужденно).

Данная модель с учетом описанных выше упрощений может быть представлена сле-

дующей системой уравнений: 1 1 *X X div X X* 1 1 1 <sup>1</sup> 1 1 1 1 1 1 2 1 1, *<sup>t</sup> z z SX X Z X X X* **U** 2 2 2 2 2 <sup>2</sup> 2 2 2 2 2 1 2 2 2 , *X X div X X <sup>t</sup> z z SX X Z X X X* **U** 1 1 2 2 1 1 2 2 2 , *s S Z p S S div S S X S <sup>t</sup> z z X S X X M Z B S S f* **U** 1 1 2 2 <sup>2</sup> , *Z Z Z Z Z div Z Z <sup>t</sup> z z p X Z p X Z M Z* **U**

$$
\frac{\partial M_1}{\partial t} + div(\mathbf{U}M_1) = \mu_3 \Delta M_1 +
$$
  
+ 
$$
\frac{\partial}{\partial z} \left( v_3 \frac{\partial M_1}{\partial z} \right) + k_1 X_1 - \varepsilon_3 M_1,
$$
  

$$
\frac{\partial M_2}{\partial t} + div(\mathbf{U}M_2) = \mu_4 \Delta M_2 +
$$
  
+ 
$$
\frac{\partial}{\partial z} \left( v_4 \frac{\partial M_2}{\partial z} \right) + k_2 X_2 - \varepsilon_4 M_2,
$$
 (2)

где  $p_i$  – коэффициент переработанной биомассы водорослей  $i$ -го вида в биомассу зоопланктона.

Пусть  $n$  – вектор внешней нормали к поверхности  $\sum$ ,  $u_n$  – нормальная по отношению к ∑ составляющая вектора скорости водного потока. Начальные условия для модели (2) задаются в виде:

$$
X_{i}(x, y, z, 0) = X_{i0}(x, y, z);
$$
  
\n
$$
Z(x, y, z, 0) = Z_{0}(x, y, z);
$$
  
\n
$$
S(x, y, z, 0) = S_{0}(x, y, z);
$$
  
\n
$$
M_{i}(x, y, z, 0) = M_{i0}(x, y, z),
$$
  
\n
$$
(x, y, z) \in \overline{G}, i \in \{1, 2\}, t = 0.
$$

Граничные условия для модели (2) имеют вид:

$$
X_i = Z = S = M_i = 0, i \in \{1, 2\}
$$

на  $\sigma$ , если  $u_n < 0$ ;

$$
\frac{\partial X_i}{\partial n} = \frac{\partial Z}{\partial n} = \frac{\partial S}{\partial n} = \frac{\partial M_i}{\partial n} = 0
$$

 $(4)$ 

на  $\sigma$ , если  $u_n \geq 0$ ;  $\frac{\partial X_i}{\partial z} = \frac{\partial Z}{\partial z} = \frac{\partial S}{\partial z} = \frac{\partial M_i}{\partial z} = 0$ 

на  $\Sigma_0$ ;

$$
\frac{\partial X_i}{\partial z} = -\xi_k X_i, \quad \frac{\partial Z}{\partial z} = -\xi_z Z, \quad \frac{\partial S}{\partial z} = -\xi_S S,
$$
  

$$
\frac{\partial M_i}{\partial z} = -\xi_k M_i \text{ na } \Sigma_H,
$$

где  $\xi_k$ ,  $\xi_z$ ,  $\xi_s$ ,  $k = \overline{1, 4}$  – неотрицательные постоянные;  $\xi_1$ ,  $\xi_2$  - учитывает опускание водорослей на дно и их затопление;  $\xi_z$  - учитывает элиминацию зоопланктона и опускание его на дно;  $\xi_s$ ,  $\xi_3$ ,  $\xi_4$  – учитывает поглощение биогенного вещества и метаболитов зеленых и синезеленых водорослей донными отложениями.

Входными параметрами для модели (2)-(4) являются компоненты вектора скорости водной среды, которые описываются гидродинамической моделью [2].

### 2. ПОСТРОЕНИЕ И ИССЛЕДОВАНИЕ ДИСКРЕТНОЙ МОДЕЛИ

Для численной реализации модели (2)-(4) вводится равномерная сетка:

$$
\begin{aligned}\n\overline{\omega}_{h_x h_y h_z \tau} &= \left\{ t^n = n\tau, x_i = ih_x, y_j = jh_y, z_k = kh_z; \right. \\
n = \overline{0..N_x}, i = \overline{0..N_x}, j = \overline{0..N_y}, k = \overline{0..N_z}; N_t \tau = T_0, \\
N_x h_x &= l_x, N_y h_y = l_y, N_z h_z = l_z \right\} = \overline{\omega}_\tau \times \overline{\omega}_{h_x h_y h_z},\n\end{aligned}
$$

где  $\tau$  – шаг по времени,  $h_x$ ,  $h_y$ ,  $h_z$  – шаги по пространству,  $N_t$  – верхняя граница по времени,  $N_r$ ,  $N_v$ ,  $N_z$  – границы по пространству,  $l_{x}$ ,  $l_{y}$ ,  $l_{z}$  – характерные размеры модельной области  $G$ .

Для дискретизации модели взаимодействия фито- и зоопланктона использовались схемы с центральными разностями следующего вида  $[3, 4]$ :

$$
\tilde{X}_{(1)t}^{p+1} + U\tilde{X}_{(1)\tilde{x}}^{p+1} + V\tilde{X}_{(1)\tilde{y}}^{p+1} + W\tilde{X}_{(1)\tilde{z}}^{p+1} =
$$
\n
$$
= \mu_1 \left( \tilde{X}_{(1)\tilde{x}x}^{p+1} + \tilde{X}_{(1)\tilde{y}y}^{p+1} \right) + \left( \nu_1 \tilde{X}_{(1)\tilde{z}}^{p+1} \right)_{z} + \alpha_1 \tilde{S}^{p} \tilde{X}_{(1)}^{p+1} -
$$
\n
$$
- \delta_1 \tilde{Z}^{p} \tilde{X}_{(1)}^{p+1} - \theta_1 \tilde{X}_{(2)}^{p} \tilde{X}_{(1)}^{p+1} - \varepsilon_1 \tilde{X}_{(1)}^{p+1},
$$
\n
$$
\tilde{X}_{(2)t}^{p+1} + U\tilde{X}_{(2)\tilde{x}}^{p+1} + V\tilde{X}_{(2)\tilde{y}}^{p+1} + W\tilde{X}_{(2)\tilde{z}}^{p+1} =
$$
\n
$$
= \mu_2 \left( \tilde{X}_{(2)\tilde{x}x}^{p+1} + \tilde{X}_{(2)\tilde{y}y}^{p+1} \right) + \left( \nu_2 \tilde{X}_{(2)\tilde{z}}^{p+1} \right)_{z} +
$$
\n
$$
+ \alpha_2 \tilde{S}^{p} \tilde{X}_{(2)}^{p+1} - \delta_2 \tilde{Z}^{p} \tilde{X}_{(2)}^{p+1} - \theta_2 \tilde{X}_{(1)}^{p} \tilde{X}_{(2)}^{p+1} - \varepsilon_2 \tilde{X}_{(2)}^{p+1},
$$
\n
$$
\tilde{Z}_{t}^{p+1} + U\tilde{Z}_{s}^{p+1} + V\tilde{Z}_{s}^{p+1} + W\tilde{Z}_{s}^{p+1} =
$$
\n
$$
= \mu_2 \left( \tilde{Z}_{\tilde{x}x}^{p+1} + \tilde{Z}_{\tilde{y}y}^{p+1} \right) + \left( \nu_2 \tilde{Z}_{\tilde{z}}^{p+1} \right)_{z} +
$$
\n

где  $\hat{X}_{(m)}$ ,  $\hat{Z}$ ,  $\hat{S}$ ,  $\hat{M}_{(m)}$ ,  $m \in \{1, 2\}$  – значения соответствующих функций в узлах сетки на  $n+1$ -м временном слое,  $\tilde{X} = \sigma \hat{X} + (1-\sigma)X$ ,  $\sigma \in [0,1]$  – вес схемы;  $p$  – номер итерации в итерационном процессе [5, 6].

Погрешность аппроксимации математической модели взаимодействия фито- и зооравна  $O(\tau^2 + ||h||^2)$ планктона  $\overline{B}$ случае  $\sigma = 1/2$ , где  $||h|| = \sqrt{h_x^2 + h_y^2 + h_z^2}$  [7].

Достаточное условие устойчивости и монотонности разработанной дискретной модели определяется на основе принципа максимума при ограничениях на шаг временным координатам  $\tau$  < min  $\{\tau_1, \tau_2, \tau_3\}$  [8]:

$$
\tau_i = \min\left[\left(\sigma\|\varphi_i\|\right)^{-1}, \left(\left(1-\sigma\right)\left\|\frac{2\mu}{h_x^2} + \frac{2\mu}{h_y^2} + \frac{2\nu}{h_z^2} - \varphi_i\right\|\right)^{-1}\right],
$$

где  $\|\varphi\|$  = max  $|\varphi|$ ,  $i = 1, 3$ ,

$$
\varphi_1 = \alpha_1 S^n - \delta_1 Z^n - \theta_1 X_2^n - \varepsilon_1 ,
$$
  
\n
$$
\varphi_2 = \alpha_2 S^n - \delta_2 Z^n - \theta_2 X_1^n - \varepsilon_2 ,
$$
  
\n
$$
\varphi_3 = p_1 X_1^n - p_2 X_2^n - \varepsilon_2 M_2^n .
$$

## 3. МЕТОД РЕШЕНИЯ СЕТОЧНЫХ УРАВНЕНИЙ

Представим задачу (2)-(4) в виде линейного уравнения вида

$$
Au = f \tag{5}
$$

с невырожденным оператором А, заданным в вещественном гильбертовом пространстве  $H$ . Будем искать приближенное решение задачи (5). Рассмотрим неявную двухслойную итерационную схему вида:

$$
B\frac{y_{k+1} - y_k}{\tau_{k+1}} + Ay_k = f, \quad k = 0, 1, \dots, \quad (6)
$$

с произвольным начальным приближением  $y_0 \in H$  и невырожденным оператором  $B$ . Любой двухслойный итерационный метод, построенный на основе схемы (6), характеризуется операторами А и В, энергетическим пространством  $H_{n}$ , в котором доказывается сходимость метода, и набором итерационных параметров  $\tau_{k}$ . Основным вопросом теории итерационных методов является вопрос об оптимальном выборе параметра  $\tau_{\mu}$ .

В двухслойных итерационных методах вариационного типа для вычисления параметров

 $\tau_k$  не требуется никакой априорной информации об операторах схемы (6) (кроме условий общего вида  $A = A^* > 0$ ,  $DB^{-1}A^* = DB^{-1}A$ и т. д.). Построение этих методов основано на следующем принципе: если задано приближение  $y_k$ , а  $y_{k+1}$  находится из (6), то итерационный параметр  $\tau_{k+1}$  выбирается из условия минимума  $B$   $H_D$ нормы погрешности  $z_{k+1} = y_{k+1} - u$ , где  $u$  – решение уравнения (6).

В выбранных методах последовательность  $y_k$ , построенная по формуле (6), где  $\tau_k$  выбираются из указанного выше условия, является минимизирующей последовательностью для квадратичного функционала вида

$$
I(y) = (D(y-u), y-u).
$$

Этот функционал в силу положительной определенности оператора D ограничен снизу, достигает минимума, равного нулю, на решении уравнения (5), т. е. при  $y = u$ . Выбор параметра  $\tau_{k+1}$  из указанного условия обеспечивает локальную минимизацию функционала  $I(y)$  при переходе от  $y_k$  к  $y_{k+1}$ , т.е. за один итерационный шаг. В случае явной схемы  $(B = E)$  переход от  $y_k$  к  $y_{k+1}$  осуществляется по формуле

$$
y_{k+1} = y_k - \tau_{k+1}r_k, \quad r_k = Ay_k - f.
$$

Для самосопряженного положительно определенного оператора А переход от  $y_k$  к  $y_{k+1}$ происходит по направлению  $-r_k$ , которое совпадает с направлением антиградиента для функционала  $(A(y-u), y-u)$  в точке  $y_k$ . Известно, что по направлению антиградиента происходит наибольшее убывание значения функционала. Параметр  $\tau_{k+1}$  будем искать из условия минимума в  $H_D$  нормы погрешности  $z_{k+1} = y_{k+1} - u$ .

Получим формулу для вычисления итерационного параметра  $\tau_{k+1}$ , предполагая, что оператор А не вырожден. Выпишем сначала уравнение для погрешности

$$
z_k = y_k - u, \ k = 0, 1, \dots
$$

Подставляя  $y_k = \tau_k + u$  в схему (6), получим  $z_{k+1} = (E - \tau_k B^{-1} A) z_k, k = 0, 1, ..., z_0 = y_0 - u.$ Замена  $z_k = D^{-\frac{1}{2}} x_k$  позволяет перейти к уравнению, содержащему только один оператор:

$$
x_{k+1} = S_{k+1} x_k, S_k = E - \tau_k C,
$$
  
\n
$$
C = D^{-\frac{1}{2}} (DB^{-1} A) D^{-\frac{1}{2}}.
$$
\n(7)

Используя равенство  $||z_k||_p = ||x_k||$ , поставленную выше задачу о выборе параметра  $\tau_{k+1}$ можно сформулировать следующим образом: выбрать параметр  $\tau_{k+1}$  из условия минимума нормы  $x_{k+1}$  в пространстве  $H$ . Вычислим нор-My  $x_{k+1}$ :

$$
||x_{k+1}||^2 = ((E - \tau_{k+1}C)x_k, (E - \tau_{k+1}C)x_k) =
$$
  
\n
$$
= ||x_k||^2 - 2\tau_{k+1}(Cx_k, x_k) + \tau_{k+1}^2(Cx_k, Cx_k) =
$$
  
\n
$$
= (Cx_k, Cx_k) \left[ \tau_{k+1} - \frac{(Cx_k, x_k)}{(Cx_k, Cx_k)} \right]^2 +
$$
  
\n
$$
+ ||x_k||^2 - \frac{(Cx_k, x_k)^2}{(Cx_k, Cx_k)}.
$$
 (8)

Так как оператор А не вырожден, то не вырожден и оператор С. Поэтому для любого  $x_k$ имеем:  $(Cx_k, Cx_k) > 0$  и минимум нормы  $x_{k+1}$ достигается при

$$
\tau_{k+1} = \frac{(Cx_k, x_k)}{(Cx_k, Cx_k)}.
$$
\n(9)

Подставляя (9) в (8), получим

$$
||x_{k+1}|| = \rho_{k+1} ||x_k||,
$$
\n(10)

где

$$
\rho_{k+1}^2 = 1 - \frac{(Cx_k, x_k)^2}{(Cx_k, Cx_k)(x_k, x_k)}.
$$
\n(11)

Итак, формула (9) определяет оптимальное значение итерационного параметра  $\tau_{k+1}$ . Под-

ставляя в (9)  $x_k = D^{\frac{1}{2}} z_k$ , получим

$$
\tau_{k+1} = \frac{(DB^{-1}Az_k, z_k)}{(DB^{-1}Az_k, B^{-1}Az_k)}, \ k = 0, 1, \ \dots
$$

Учитывая.  $A z_k = A y_k - A u =$  $= Ay_{k} - f = r_{k}$  – невязка, а  $B^{-1}r_{k} = \omega_{k}$  – поправка, формулу для параметра  $\tau_{k+1}$  можно записать в следующем виде:

$$
\tau_{k+1} = \frac{(D\omega_k, z_k)}{(D\omega_k, \omega_k)}, \quad k = 0, 1, ..., \qquad (12)
$$

а итерационная схема (6) – в виде явной формулы для вычисления  $y_{k+1}$ :

$$
y_{k+1} = y_k - \tau_{k+1}\omega_k, \quad k = 0, 1, \dots \tag{13}
$$

Опишем алгоритм, реализующий построенный метод.

По заданному  $y_k$  вычисляется невязка  $r_{\scriptscriptstyle L} = A y_{\scriptscriptstyle L} - f$ .

Решается уравнение для поправки  $B\omega_{\iota} = r_{\iota}$ .

По формуле (12) вычисляется параметр  $\tau_{k+1}$ .

По формуле (13) находится новое приближение  $y_{k+1}$ .

Рассмотрим теперь частные случаи двухслойных градиентных методов, которые мы будем использовать для решения задачи (2)-(4). Каждый конкретный метод определяется выбором оператора  $D$  и имеет свою область применимости. Оператор  $D$  будет выбираться так, чтобы в формулу (12) для итерационного параметра  $\tau_{k+1}$  входили только известные в процессе итераций величины.

Если оператор А самосопряжен и положительно определен в  $H$ , то для решения (5) можно использовать метод скорейшего спуска (МСС). Если оператор А несамосопряженный и невырожденный, а оператор  $B^*A$  положительно определен, то можно использовать метод минимальных невязок (ММН).

Метод минимальных поправок (ММП) можно применять для решения уравнения (5) с несамосопряженным, но положительно определенным оператором А. Требуется, чтобы оператор  $B$  был самосопряженным, положительно определенным и ограниченным оператором. Метод минимальных поправок определяется следующим выбором оператора  $D: D = A^*B^{-1}A$ . Формула (12) для итерационного параметра  $\tau_{k+1}$  в методе минимальных поправок имеет вид:

$$
\tau_{k+1} = \frac{(A\omega_k, \omega_k)}{(B^{-1}A\omega_k, A\omega_k)}, \quad k = 0, 1, \dots \quad (14)
$$

В методе минимальных поправок минимизируется норма поправки в  $H_{\scriptscriptstyle R}$ . Действительно, для выбранного оператора  $D$  получаем:

$$
|| z_k ||_D^2 = (D z_k, z_k) = (A^* B^{-1} A z_k, z_k) =
$$
  
=  $(\omega_k, r_k) = (B \omega_k, \omega_k) = || \omega_k ||_B^2$ .

Норма поправки в  $H_B$  может вычисляться в итерационном процессе и использоваться для контроля его окончания.

При численном решении задачи (2)–(4) был выбран метод минимальных поправок (ММП) как метод, обладающий наибольшей итерационной скоростью сходимости.

# **4. РАЗРАБОТКА ПАРАЛЛЕЛЬНОГО АЛГОРИТМА**

При реализации параллельного алгоритма решения задачи (2)–(4) на суперЭВМ для распределения данных между процессорами был выбран метод k-means в виду того, что для данной задачи ММП работает при любом способе разбиения дискретной области на конечное число подобластей. Метод k-means позволяет разделить расчетную дискретную область  $\bar{\omega}_{_{\!h_{\!x}h_{\!y}h_{\!z}}}$ на «примерно равное» число независимых подобластей.

Метод k-means основан на минимизации функционала суммарной выборочной дисперсии разброса элементов относительно центра тяжести подобластей:  $Q = Q^{(3)}$ , где  $X_i$  – множество расчетных узлов сетки, входящих в *i-*ю подобласть,  $i \in \{1, ..., m\}$ ,  $m -$  заданное количество подобластей.

acreй.  
\n
$$
Q^{(3)} = \sum_{i} \frac{1}{|X_i|} \sum_{x \in X_i} d^2(x, c_i) \to \min,
$$

где  $c_i = \frac{1}{\sqrt{1-\frac{1}{\sqrt{1-\frac{1}{$ *i i*  $i \mid x \in X$  $c_i = \frac{1}{|x_i|} \sum x_i$  $=\frac{1}{|X_i|}\sum_{x\in X_i}x$  – центр подобласти  $X_i$ , а

 $d(x, c_i)$  – расстояние между расчетным узлом сетки *x* , центром подобласти *i c* в Эвклидовой метрике. Метод k-means будет сходиться только тогда, когда все подобласти будут примерно равны. Результат работы метода k-means для модельной области представлен на рис. 1.

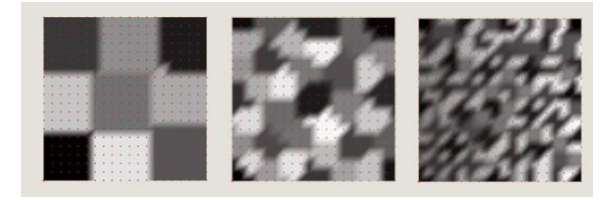

**Рис. 1.** Результат работы алгоритма k-means для разбиения модельной двумерной области на 9, 38, 150 подобластей

Опишем алгоритм k-means.

1. Выбираются начальные центры подобластей при помощи максиминного алгоритма. Все расчетные узлы разбиваются на *m* клеток Вороного по методу ближайшего соседа, т. е. текущий расчетный узел сетки  $x \in X_c$ , где *X c* -подобласть выбирается из условия  $x - s_c$  =  $\min_{1 \le i \le m} ||x - s_i||$ , где  $s_c$  – центр области  $X_c$ .

2. Рассчитываются новые центры по формуле:

$$
s_c^{(k+1)} = \frac{1}{|X_i^{(k)}|} \sum_{x \in X_i^{(k)}} x.
$$

3. Проверяется условие остановки  $s_c^{(k+1)} = s_c^{(k)}$  для всех  $k = 1,...,m$ . Если условие остановки не выполняется, то переходим на пункт 2 алгоритма.

Опишем максиминный алгоритм для выбора расчетных узлов сетки.

1. Первый центр – первый расчетный узел области.

2. Второй центр находится в расчетном узле сетки, расположенном на максимальном расстоянии от первого центра.

3. Если количество подобластей больше трех, то каждый следующий центр находится на максимальном удалении от ближайшего центра [11].

Опишем преимущества выбора ММП и метода k-means:

 разработанный алгоритм легко масштабируется для любого количества вычислителей;

• если  $m \to N_x N_y N_z$ , то  $|X_i| \to \sum |X_i| / m$  $X_i \Big| \rightarrow \sum_i |X_i| / \text{m}$ ;

 k-means можно использовать для трехмерных областей с произвольной границей.

При таком подходе алгоритм численного решения задачи (2)–(4) для каждой подобласти будет одинаковый. При реализации алгоритма для суперЭВМ с общей памятью необходимо учитывать порядок чтения/записи данных для расчетных узлов сетки, которые попали на границу подобластей. Также необходима синхронизация в работе алгоритма ММП при расчете параметра  $\tau$ . Для реализации алгоритма с учетом архитектуры суперЭВМ с распределенной памятью необходимо при формировании элементов СЛАУ для каждой подобласти передать данные, находящиеся в граничных точках подобластей и получить данные с соседних подобластей. При решении СЛАУ методом минимальных поправок и формировании итерационного параметра  $\tau$  используем тот же принцип, который применяется в методе сдваивания (рис. 2).

Моделирование пространственных процессов взаимодействия фито- и зоопланктонных популяций осуществлялось в реальной области сложной формы – Азовское море. Были разработаны возможные сценарии биологической очистки вод данного мелководного водоема путем альголизации его зеленым фитопланктоном Chlorella Vulgaris BIN с целью вытеснения токсичного синезеленого фитопланктона Aphanizomenon.

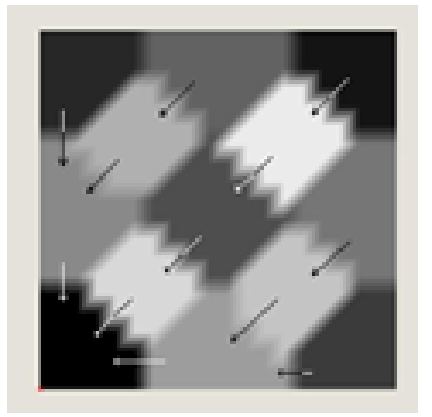

**Рис. 2.** Расчет параметра  $\tau$  при решении СЛАУ методом минимальных поправок

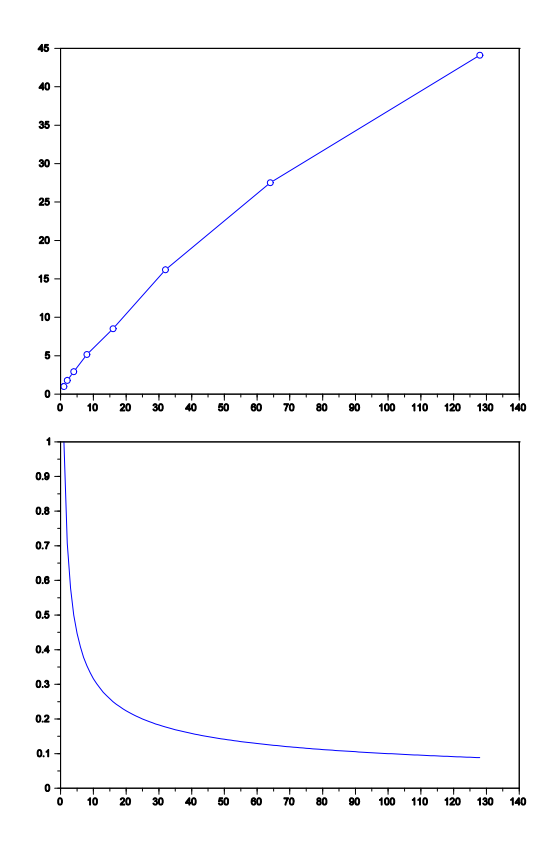

Рис. 3. Ускорение и эффективность параллельного алгоритма ММП для решения задачи взаимодействия фито- и зоопланктонных популяций

Физические размеры расчетной области Mope): (Азовское площадь поверхности 37605 км<sup>2</sup>, длина 343 км, ширина 231 км, Расстояния между узлами сетки по длине и ширине составляли 1 км, по глубине 1 м. Численная реализация модели (2)-(4) была выполнена на многопроцессорной вычислительной системе (МВС) ЮФУ, которая представляет собой распределенный аппаратно-программный комплекс

коллективного доступа ДЛЯ высокопроизводительных научно-технических расчетов с применением приобретаемого и вновь создаваемого прикладного программного обеспечения

Пиковая производительность МВС составляет 18.8 TFlops. MBC включает в себя 8 компьютерных стоек. Вычислительное поле МВС построено на базе инфраструктуры HP Blade System c-class с интегрированными коммуникационными модулями, системами электропитания и охлаждения. В качестве вычислительных узлов используются 128 однотипных 16ядерных серверов-лезвий HP ProLiant BL685c, каждый из которых оснащен четырьмя 4-ядерными процессорами AMD Opteron 8356 2.3GHz и оперативной памятью в объеме 32 ГБ.

Общее количество вычислительных ядер в комплексе - 2048, суммарный объем оперативной памяти - 4 ТВ. Для управления МВС используется 3 управляющих сервера HP ProLiant DL385G5. Для задач резервного копирования используется библиотека MSL4048.

Было проведено сравнение ускорения и эффективности ММП решения задачи взаимодействия фито- и зоопланктонных популяций на суперЭВМ. На рис. 3 представлены графики зависимости ускорения и эффективности от числа процессоров для параллельного алгоритма ММП решения задачи взаимодействия фито- и зоопланктонных популяций.

Результаты работы параллельного алгоритма решения модельной задачи взаимодействия фито- и зоопланктона вида (2)-(4) представлены на рис. 4. Согласно данным рис. 4, концентрация штамма Chlorella Vulgaris BIN с течением времени увеличилась, а значения концентрации токсичного синезеленого фитопланктона значительно уменьшились. Белым цветом отображена максимальная концентрация токсичных синезеленых водорослей, черным зеленых.

### ЗАКЛЮЧЕНИЕ

С помощью экспедиционных исследований проведена первичная верификация модели биологической кинетики на примере модели взаимодействия фито- и зоопланктона вида (2)-(4) в Азовском море [12-15]. В работе описан параллельный алгоритм численного решения задачи (2)-(4) на основе ММП и алгоритма k-means  $[16]$ .

Математические модели биологической кинетики могут быть использованы для разработки возможных сценариев реабилитации мелко-

водных водоемов с целью восстановления их экосистем до естественного уровня [17].

Предлагаемый алгоритм численного решения поставленной задачи на суперЭВМ позволяет существенно сократить время работы программного комплекса, численно реализующего описанную модельную задачу биологической кинетики в Азовском море [18–21].

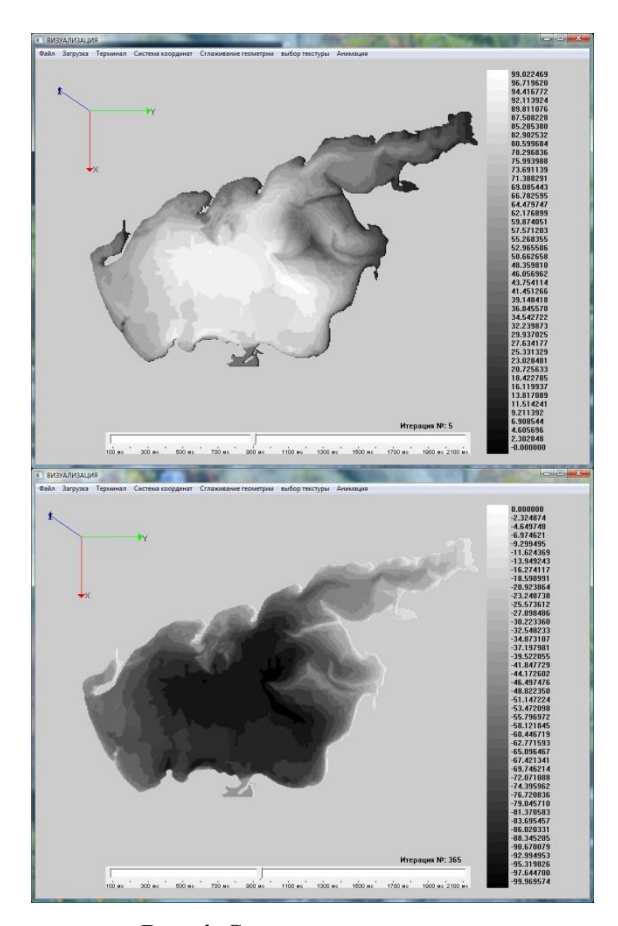

**Рис. 4.** Совместное распределение концентраций синезеленой и зеленой водорослей для временных интервалов  $T = 2$ , 122 дня. Начальное распределение полей течений в Азовском море при северном ветре

#### **СПИСОК ЛИТЕРАТУРЫ**

1. **Сухинов А. И., Никитина А. В.** Математическое моделирование и экспедиционные исследования качества вод в Азовском море // Известия ЮФУ. Технические науки. 2011. № 8 (121). С. 62–73.

2. **Сухинов А. И., Чистяков А. Е., Алексеенко Е. В.** Численная реализация трехмерной модели гидродинамики для мелководных водоемов на супервычислительной системе // Математическое моделирование. 2011. Т. 23, № 3.  $C. 3 - 21.$ 

3. **Никитина А. В.** Модели биологической кинетики, стабилизирующие экологическую систему Таганрогского залива // Известия ЮФУ. Технические науки. 2009. № 8 (97). С. 130–134.

4. **Никитина А. В.** Численное решение задачи динамики токсичных водорослей в Таганрогском заливе // Известия ЮФУ. Технические науки. 2010. № 6 (107). С. 113–117.

5. **Sukhinov A. I., Sukhinov A. A.** Reconstruction of 2001 ecological disaster in the Azov Sea on the basis of precise hydrophysics models. parallel computational fluid dynamics, mutidisciplinary applications // Prcoc. Parallel CFD 2004 Conference (Las Palmas de Gran Canaria, Spain, 2005). Amsterdam-Berlin-London-New York-Tokyo: Elsevier, 2005. P. 231–238.

6. **Никитина А. В., Семенов И. С.** Моделирование процессов эвтрофикации мелководного водоема // Известия ЮФУ. Технические науки. 2013. № 4 (141). C. 37–44.

7. **Никитина А. В., Третьякова М. В.** Моделирование процесса альголизации мелководного водоема путем вселения в него штамма зеленой водоросли Chlorella vulgaris bin // Известия ЮФУ. Технические науки. 2012. № 1. C. 128– 133.

8. **Чистяков А. Е.** Теоретические оценки ускорения и эффективности параллельной реализации ПТМ скорейшего спуска // Известия ЮФУ. Технические науки. 2010. № 6 (107). С. 237–249.

9. **Гергель В. П.** Высокопроизводительные вычисления для многопроцессорных многоядерных систем. М.: Изд-во МГУ, 2010. 534 с.

10. **Воеводин В. В.** Вычислительная математика и структура алгоритмов. М.: Изд-во МГУ, 2010. 166 с.

11. **Лепский А. Е., Броневич А. Г.** Математические методы искусственного интеллекта. Таганрог: Изд-во ЮФУ, 2009. 39 с.

12. **Сухинов А. И., Никитина А. В., Чистяков А. Е.** Моделирование сценария биологической реабилитации Азовского моря // Математическое моделирование. 2012. Т. 24, № 9. С. 3–21.

13. **Сухинов А. И., Никитина А. В., Чистяков А. Е., Семенов И. С.** Математическое моделирование условий формирования заморов в мелководных водоемах на многопроцессорной вычислительной системе // Вычислительные методы и программирование. 2013. Т. 14. С. 103–112.

14. **Сухинов А. И., Никитина А. В.** Создание комплекса математических моделей трофических взаимодействий комаров-звонцов (хирономид) и рыб с целью улучшения экологической обстановки в г. Таганроге и акватории Таганрогского залива // Преобразование Таганрога – ключ к возрождению России: тр. междунар. науч.-практ. конф. 2013. С. 137–138.

15. **Сухинов А. И., Никитина А. В., Чистяков А. Е.** Восстановление качества вод Азовского моря с помощью численного моделирования // Преобразование Таганрога – ключ к возрождению России: тр. междунар. науч.-практ. конф. 2013. С. 135–137.

16. **Никитина А. В., Семенов И. С.** Параллельная реализация модели динамики токсичной водоросли в Азовском море с применением многопоточности в операционной системе Windows // Известия ЮФУ. Технические науки. 2013, № 1. С. 130–135.

17. **Никитина А. В., Чистяков А. Е., Фоменко Н. А.** Применение адаптивного модифицированного попеременно-треугольного итерационного метода для численной реализации двумерной математической модели движения водной среды // Инженерный вестник Дона. 2012. Т. 20, № 2. С. 335–339.

18. **Никитина А. В., Чистяков А. Е, Семенов И. С.** Расчет распространения токсичной водоросли в Азовском море на вычислительной системе с использованием многопоточности в среде Windows. Зарег. в Реестре программ для ЭВМ: № 2012614681 от 25.05.2012.

19. **Сухинов А. И., Никитина А. В, Семенов И. С.** Расчет для модели взаимодействующих фитопланктонных популяций в Азовском море на вычислительной системе с использованием базы экспедиционных данных. Зарег. в Реестре программ для ЭВМ: № 2012614678 от 25.05.2012.

20. **Сухинов А. И., Никитина А. В, Семенов И. С.** Расчет для модели взаимодействия планктона и промысловых рыб в мелководном водоеме на вычислительной системе с использованием библиотеки программ эффективного решения сеточных уравнений. Зарег. в Реестре программ для ЭВМ: № 2012614677 от 25.05.2012.

21. **Сухинов А. И., Никитина А. В., Чистяков А. Е., Царевский В. В., Фоменко Н. А.** Программный комплекс решения сеточных уравнений для трехмерных задач диффузии–конвекции–реакции итерационными методами. Зарег. в Реестре программ для ЭВМ: № 2012614680 от 25.05.2012.

#### **ОБ АВТОРАХ**

**СУХИНОВ Александр Иванович,** зав. каф. мат. обеспечения суперкомпьютеров. Дипл. спец. по электронным выч. машинам (ТРТИ, 1977). Д-р физ.-мат. наук (ИММ РАН, 1996). Иссл. в обл. мат. моделирования.

**НИКИТИНА Алла Валерьевна,** доц. каф. высш. математики. Дипл. математик (РГУ, 1994). Канд. физ.-мат. наук (ТРТУ, 2000). Иссл. в обл. мат. моделирования.

**СЕМЕНОВ Илья Сергеевич,** прогр. каф. мат. обеспечения суперкомпьютеров. Дипл. мат.-сист. программист (ЮФУ, 2012). Иссл. в обл. мат. моделирования. Готовит дис. об алгоритмах решения СЛАУ на суперЭВМ.

#### **METADATA**

- **Title:** Implementation of parallel algorithms, model problem of interaction between phyto- and zooplankton in the sea of Azov.
- Authors: A. I. Sukchinov<sup>1</sup>, A. V. Nikitina<sup>2</sup>, I. S. Semenov<sup>3</sup>
- **Affiliation:** Southern Federal University (SFU), Russia.

**Email:** <sup>2</sup>nikitina.vm@gmail.com.

**Language:** Russian.

- **Source:** Vestnik UGATU (scientific journal of Ufa State Aviation Technical University), vol. 18, no. 4 (65), pp. 216-224, 2014. ISSN 2225-2789 (Online), ISSN 1992-6502 (Print).
- **Abstract:** The work is devoted to the development of parallel algorithm that takes into account the architecture of supercomputers with shared and distributed memory. A parallel algorithm is developed for the numerical solution of the problem of biological kinetics model of interaction between phyto- and zooplankton. Using the MPI library provides a better distribution of computer resources and increases the effectiveness of the algorithm on distributed computing systems. At the same time for systems with shared memory OpenMP is used, which ensures universality of the algorithm for super-computers with different operating systems.
- **Key words**: Mathematical model; biological kinetics; phytoplankton; parallel algorithm; the Sea of Azov.

#### **About authors:**

**SUKCHINOV, Alexander Ivanovich**, Prof., Dept. of Software for supercomputers. Dipl. of specialist in electronic computing machines (Taganrog Radio engineering Inst., 1977). Cand. of Phys. - math. Sci. (IMAS, 1985), Dr. of Phys. - math. Sci. (IMM RAS, 1996).

**NIKITINA, Alla Valerievna**, Associate Prof., Dept. of Higher mathematics. Dipl. Mathematician (Rostov State Univ., 1994). Cand. of Phys.-math. Sci. (TRTU, 2000).

**SEMENOV, Ilya Sergeevich,** Postgrad. (PhD) Student, Dept. of Software for supercomputers. Dipl. mathematiciansystem programmer (SFU, 2012).